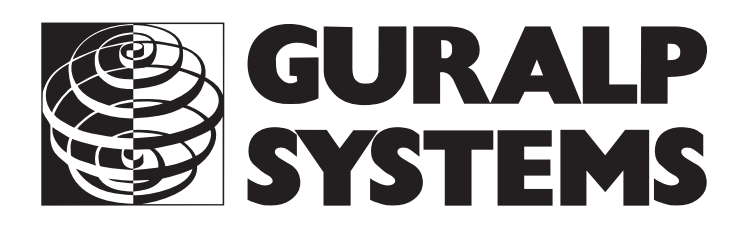

## **CMG-SAM**

## **Command reference**

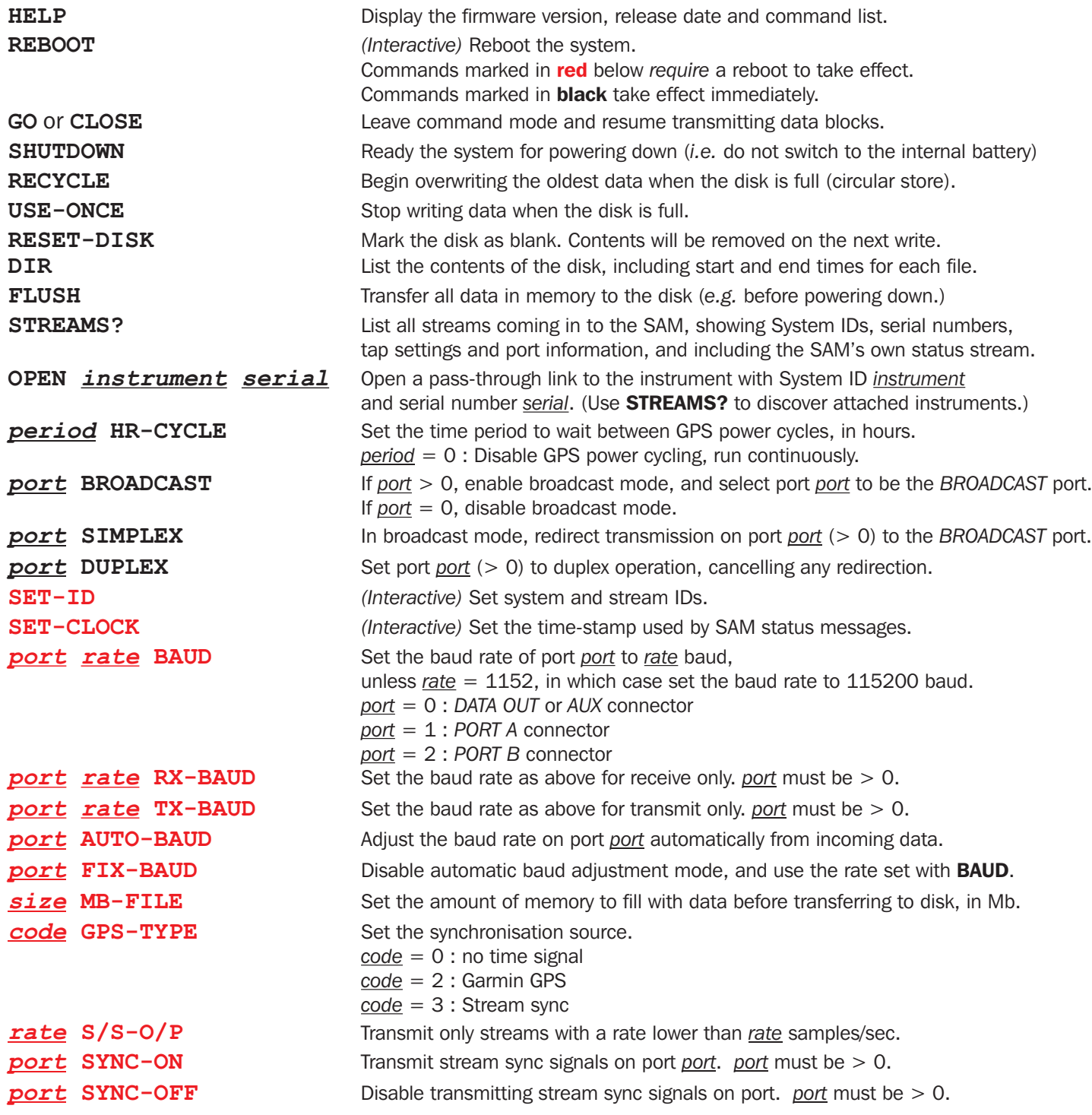